Artigo

[Robert Cemper](https://pt.community.intersystems.com/user/robert-cemper) · Dez. 14, 2020 3min de leitura

[Open Exchange](https://openexchange.intersystems.com/package/Global-Dump-to-SQL)

## **Mostrar Global por meio do SQL SELECT**

## Este é um exemplo de codificação funcionando no IRIS 2020.1 e no Caché 2018.1.3 Ele não será sincronizado com as novas versões E também NÃO é atendido pelo Suporte da InterSystems!

Globais no Caché / Ensemble / IRIS são normalmente invisíveis ao acessar o SQL Este exemplo mostra como contornar esse limite.

Globais são apresentadas como conteúdo de uma tabela, com seus subscritos, e o conteúdo armazenado. A global a ser visualizada é passada ao SQL por uma condição estática WHERE que requer 3 parâmetros:

- o nome da global (obrigatório)
- o subscrito inicial (opcional)
- o subscrito de parada (opcional)

Apenas fornecer o nome da global resulta em um despejo (dump) da global completo. As globais também podem ser fornecidas com a referência estendida e, como esta é uma tabela SQL, todos os tipos de condições adicionais se aplicam.

Tome cuidado. Colocar as aspas corretamente entre SQL e Caché / Ensemble / IRIS pode ser um desafio

Exemplo: **select \* from zrcc\_G.dump where zrcc\_G.Dump('^|"CACHE"|Sample.PersonD',2,4)=1**

ID Global Subscrito Valor 1 ^|"CACHE"|Sample.PersonD (2) \$lb("",792533244,"GlobaDynamics Holdings Inc.",64 256,"C1787","Y5365","A5","A658","R1770","","Ironhorse,Alice D.","T3710","O3","I4011", "W8367","557-37-6758",83059958205089661,"1841-01-02 00:00:00") 2 ^|"CACHE"|Sample.PersonD (3) \$lb("",862705606,"TeleLateral Associates",34553," V8155","T8918","X9","V8732","K1167","","Eisenstien,Peter E.","H208","C8","Q2015","Q33 57","702-46-8467",57275722714358892,"2020-06-23 13:27:18") 3 ^|"CACHE"|Sample.PersonD (4) \$lb("",677194559,"RoboSoft Group Ltd.",52738,"F48 51","Z364","S8","O6888","O4367","","Eagleman,Clint C.","C8051","R6","V1659","C9814"," 664-33-8809",-53705244349891319,"2020-06-23 13:27:18")

**select TOP 15 \* from zrcc\_G.dump where zrcc\_G.Dump('^%SYS','"JOURNAL"')=1**

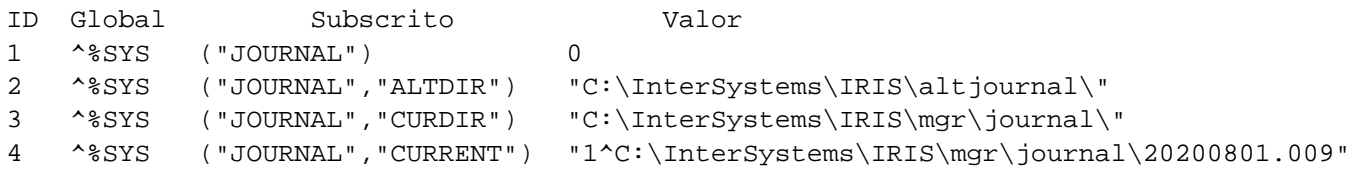

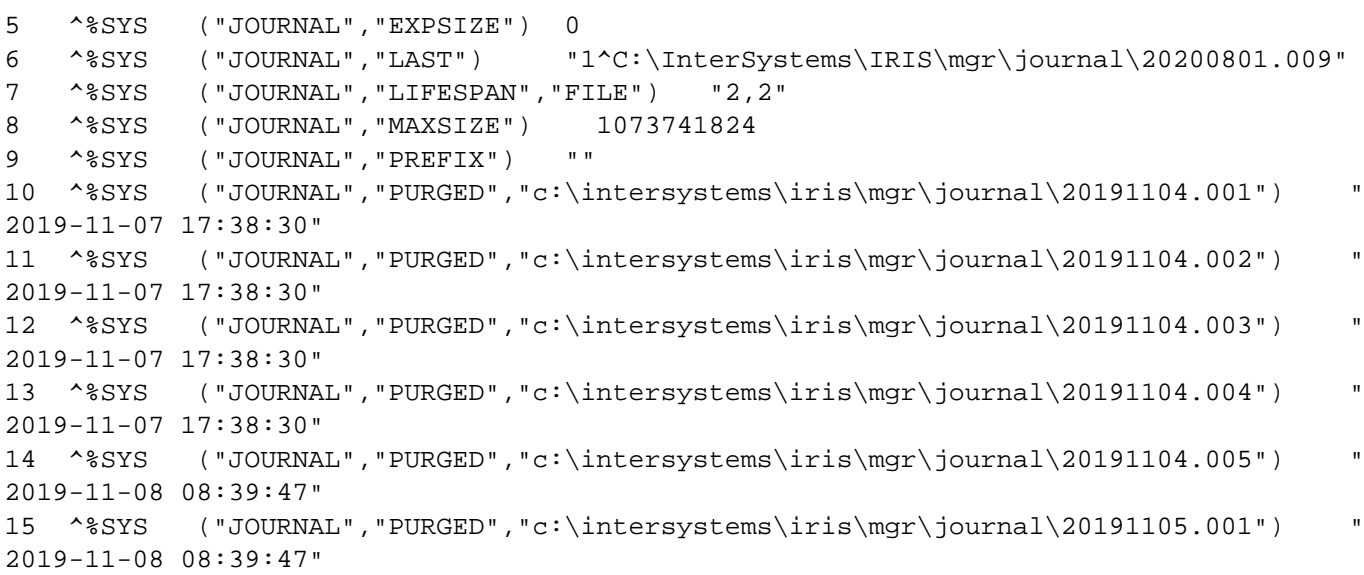

[#Dicas e truques](https://pt.community.intersystems.com/tags/tips-tricks) [#Globais](https://pt.community.intersystems.com/tags/globals) [#SQL](https://pt.community.intersystems.com/tags/sql) [#Testes](https://pt.community.intersystems.com/tags/testing) [#Caché](https://pt.community.intersystems.com/tags/cach%C3%A9) [#Ensemble](https://pt.community.intersystems.com/tags/ensemble) [#InterSystems IRIS](https://pt.community.intersystems.com/tags/intersystems-iris) [Confira o aplicativo relacionado no InterSystems Open Exchange](https://openexchange.intersystems.com/package/Global-Dump-to-SQL)

**URL de origem:** https://pt.community.intersystems.com/post/mostrar-global-por-meio-do-sql-select